https://www.100test.com/kao\_ti2020/0/2021\_2022\_\_E5\_A6\_82\_E4 \_BD\_95\_E5\_9C\_A8\_E6\_c99\_482.htm :

 $ARP$ 

 $\frac{1}{2}$  , and  $\frac{1}{2}$  , and  $\frac{1}{2}$  , and  $\frac{1}{2}$  , and  $\frac{1}{2}$  , and  $\frac{1}{2}$  , and  $\frac{1}{2}$  , and  $\frac{1}{2}$  , and  $\frac{1}{2}$  , and  $\frac{1}{2}$  , and  $\frac{1}{2}$  , and  $\frac{1}{2}$  , and  $\frac{1}{2}$  , and  $\frac{1}{2}$  , a

 $\frac{1}{2}$   $\frac{1}{2}$  , and the contract of the contract of the contract of the contract of the contract of the contract of the contract of the contract of the contract of the contract of the contract of the contract of the contract

 $\ldots$  , and  $\ldots$  , and  $\ldots$  . The contract of  $\mathrm{IP}$  , and  $\ldots$ ", ", ", IP IP  $\frac{1}{2}$  , and  $\frac{1}{2}$  , and  $\frac{1}{2}$  , and  $\frac{1}{2}$  , and  $\frac{1}{2}$  , and  $\frac{1}{2}$  , and  $\frac{1}{2}$  , and  $\frac{1}{2}$  , and  $\frac{1}{2}$  , and  $\frac{1}{2}$  , and  $\frac{1}{2}$  , and  $\frac{1}{2}$  , and  $\frac{1}{2}$  , and  $\frac{1}{2}$  , a  $IP$ 

 $IP$ 

 $\epsilon$ 置"选项,查看是否开启"网络防火墙","IP地址过滤"

" MAC "  $ARP$ 

ending a set of the set of the set of the set of the set of the set of the set of the set of the set of the set of the set of the set of the set of the set of the set of the set of the set of the set of the set of the set

 $\epsilon$  $IP$ 

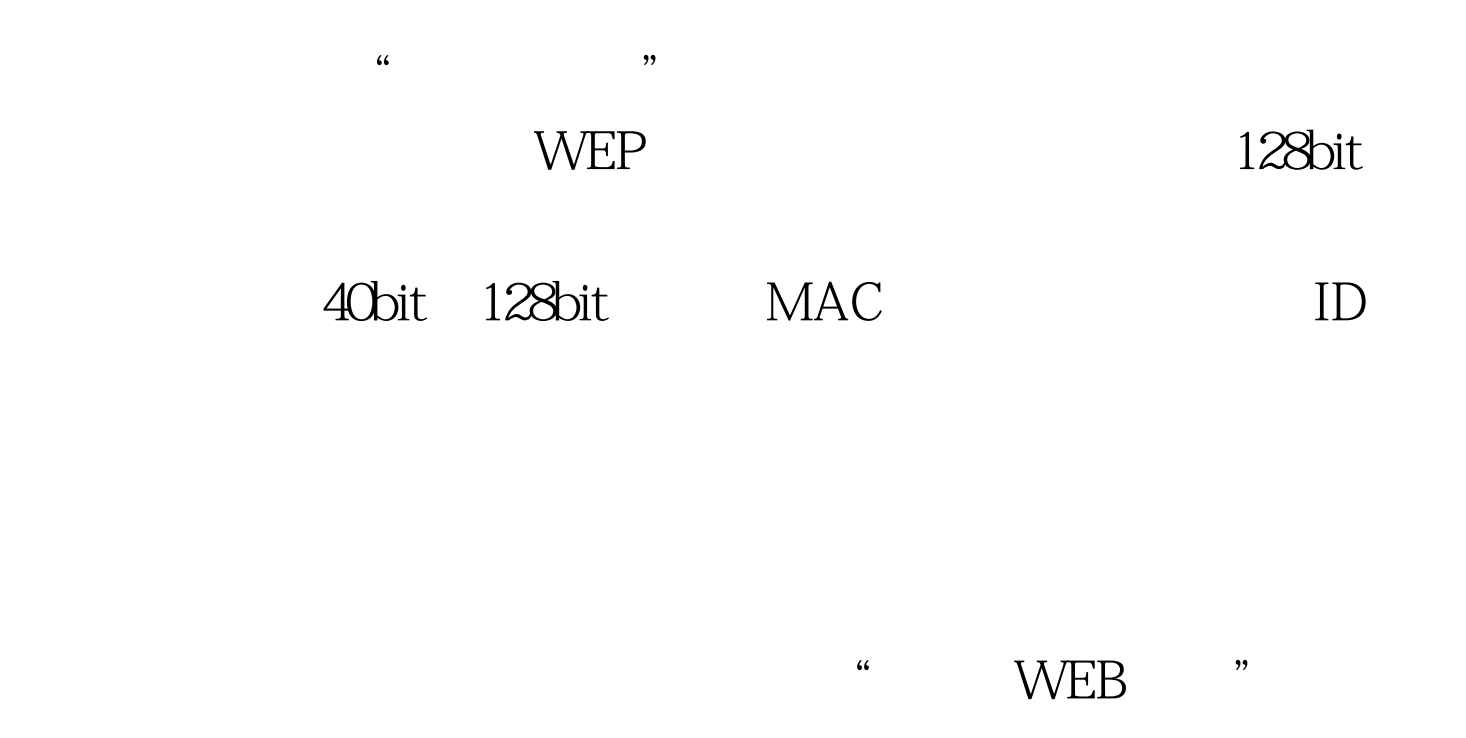

 $\alpha$  $\mathcal{U}$  , and the set of  $\mathcal{U}$  , and the set of  $\mathcal{U}$  , and the set of  $\mathcal{U}$  , and the set of  $\mathcal{U}$  , and the set of  $\mathcal{U}$  , and the set of  $\mathcal{U}$  , and the set of  $\mathcal{U}$  , and the set of  $\mathcal{U}$  , an  $\sim$ 

 $\frac{1}{\sqrt{2}}$  ,  $\frac{1}{\sqrt{2}}$  ,  $\frac{1}{\sqrt{2}}$  ,  $\frac{1}{\sqrt{2}}$  ,  $\frac{1}{\sqrt{2}}$  ,  $\frac{1}{\sqrt{2}}$  ,  $\frac{1}{\sqrt{2}}$  ,  $\frac{1}{\sqrt{2}}$  ,  $\frac{1}{\sqrt{2}}$  ,  $\frac{1}{\sqrt{2}}$  ,  $\frac{1}{\sqrt{2}}$  ,  $\frac{1}{\sqrt{2}}$  ,  $\frac{1}{\sqrt{2}}$  ,  $\frac{1}{\sqrt{2}}$  ,  $\frac{1}{\sqrt{2}}$ 

文件名"(即系统升级的文件名)和"TFTP服务器IP"后点击

## $\therefore$  #0000ff>  $\therefore$   $\angle$  POS

 $\#0000\text{ff}> \qquad \qquad \#0000\text{ff}>$ 

100Test www.100test.com